<<AutoCAD2006/2007 >>

书名:<<AutoCAD2006/2007中文版机械设计提高>>

- 13 ISBN 9787121031311
- 10 ISBN 7121031310

出版时间:2006-10

页数:527

字数:889600

extended by PDF and the PDF

http://www.tushu007.com

, tushu007.com

## <<AutoCAD2006/2007 >>

本书相当于《AutoCAD 2006中文版机械设计提高》一书的修订版,从AumCAD的立体功能开始,不但  $3D$   $3D$   $3D$ AutoCAD2007

, tushu007.com

## <<AutoCAD2006/2007

1 AtaoCAD 1 1.3 1.4  $1.3$  1.4  $1.1$  1.5  $1.2$  $1.3$   $1.4$   $1.5$  $1.6$  2  $2$  $22$  3.1  $31$   $32UCS$  3.3  $34$  4  $41$  4.2  $43$ AutoCAD  $44 + 2$   $5 = 51$  $6.2$  5.2 6 Aut0CAD 6.1  $6.2$  6.1  $7.1$  $62$  7 Aut $0$ CAD 7.1  $7.2$   $7.3$   $7.3$   $7.4$  6 $7.5$ 8 AutoCAD 8.1 8.2 6  $2 \t 9$  9.1  $9.2$  $\text{AutoCAD}$  9.3 9.4 10 (3D 2D) 10.1 3D 3D (SOLVIEW SOLPROF ) 10.2 SOLDRAW SOLPROF<br>10.3 3D 3D 10.1 3D 10.4 3 AutoCAD 11 AutoCAD<br>11.1 AutoCAD 11.2 AutocAD (1.1 1.6 10.3 3D 2D 10.4 3 AutoCAD 11 AutoCAD 11.1 AutoCAD 11.2 AutocAD (  $(11.3)$  11.4  $11.5$   $(11.5)$   $(11.6)$ 12 AutoCAD 12.1 12.2 AutoCAD 12.3 结 习题 第13章 收集材料表到Excel电子表格里 13.1 前言 13.2 图的属性定义设计 13.3 将零件属性取出 Excel sual Basic 13.4 Excel entry and AutoCAD 14  $14.1$  14.2  $14.3$  14.4 14.5 14.6 14.7 14.7 4 AutoCAD 15  $15.1$   $15.2$  TOOLBAR TBCONFIG/CUI(
) 15.3 15.4 SCRIPT 15.5  $16$   $\Lambda$ CAD.pgp  $161$   $\Lambda$ CAD.pgp  $162$ 16.3 (ACAD.1in) 16.4 17 AutoCAD 17.1 AutoCAD 17.2 cui 17.3 17.4 5 18 181 18.1 18.2 18.3 AutoCAD CAD 18.4 MIS CIM 18.5 PDM 18.6 PDM 18.7 6 19 19.1 19.2 19.3 19.4 19.5 19.6 19.7 19.8 19.9 19.10 19.11 19.12 19.13 19.14 19.15 / 19.16 19.17 19.18 19.19 20 Aut0CAD 2007 20.1  $20.2$   $20.33D$   $20.4$   $20.5$  $206$  20.7  $208$  20.9 3D and  $20.10$  and  $20.10$  and  $20.10$  and  $20.10$  and  $20.10$  and  $20.10$  and  $20.10$  and  $20.10$  and  $20.10$  and  $20.10$  and  $20.10$  and  $20.10$  and  $20.10$  and  $20.10$  and  $20.10$  and  $20.10$  and  $20.10$  and  $20.10$  and C the contract of  $\mathbb C$ 

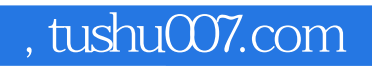

## <<AutoCAD2006/2007 >>

本站所提供下载的PDF图书仅提供预览和简介,请支持正版图书。

更多资源请访问:http://www.tushu007.com